### **NAZWA PRZEDMIOTU/MODUŁU KSZTAŁCENIA:**

#### **Animacja**

**Kod przedmiotu: GSO\_09**

**Rodzaj przedmiotu: obieralny** 

**Specjalność: Multimedia** 

**Wydział: Informatyki**

**Kierunek: Grafika**

**Poziom studiów: pierwszego stopnia - VI poziom PRK**

**Profil studiów: praktyczny**

**Forma studiów: stacjonarna/niestacjonarna**

**Rok: 3, 4** 

**Semestr: 6, 7**

**Formy zajęć i liczba godzin:**

**Forma stacjonarna**

**wykłady – 22 ( 10 + 12 )**

**laboratorium – 53 ( 28 + 25 )**

**Forma niestacjonarna**

**wykłady – 14 ( 6 + 8 )**

**laboratorium – 36 ( 16 + 20 )** 

**Zajęcia prowadzone są w języku polskim.**

**Liczba punktów ECTS: 6 ( 3 +3 )**

**Osoby prowadzące:**

**wykład:** 

**laboratorium:**

#### 1. **Założenia i cele przedmiotu:**

Celem przedmiotu jest:

- przekazanie studentom wiedzy z zakresu animowania,
- zapoznanie z poszczególnymi etapami kreowania animacji,
- poszerzenie wiedzy z zakresu oprogramowania komputerowego służącego do tworzenia animacji,
- przygotowanie studentów do samodzielnego wykonania prostej animacji postaci bądź obiektu.

#### 2. **Określenie przedmiotów wprowadzających wraz z wymaganiami wstępnymi:**

Przedmioty wprowadzające to: podstawy animacji i interakcji, projektowanie obrazu ruchomego,

# *3.* **Opis form zajęć**

- **a)** *Wykłady*
- 1. **Treści programowe** :
	- Historia animacji
	- Etapy pracy nad animacja
	- Podstawowe programy komputerowe wykorzystywane do animowania
	- Wykorzystanie animacji w filmach i grach komputerowych
	- Wykorzystywanie techniki Motion capture do animacji postaci i twarzy 3D
	- Wykorzystanie animacji w filmach i grach komputerowych

## 2. **Metody dydaktyczne**:

 Wykład prowadzony metodą tradycyjną z wykorzystaniem rzutnika multimedialnego i prezentacją

## 3. **Forma i warunki zaliczenia:**

• Zaliczenie testu z części teoretycznej

## 4. **Wykaz literatury podstawowej**

- 1. Poehler A., *The art of Inside Out*. San Francisco: Chronicle Books, 2015.
- 2. White T., *The animator's sketchbook*. Boca Raton: CRC Press, 2017.
- 3. Lanier L., *Advanced Maya texturing and lighting*. Indianapolis: SYBEX A Wiley Brand, 2015.
- 4. Gahan A., *Game art complete*. New York; London: Focal Press, 2015.

# 5. **Wykaz literatury uzupełniającej:**

- 1. Choi J.-J., *Maya Character Animation*. Indianapolis: SYBEX A Wiley Brand, 2004.
- 2. Heit L., *Animation Sketchbooks*. Chronicle Books, 2013.

### **b)** *Laboratorium*

## 1. **Treści programowe** :

- Praca nad kolejnymi etapami animacji 2D;
- Animacja poklatkowa ruchu postaci/obiektu mechanicznego z wykorzystaniem programu Flesh lub innych
- Funkcja onion skining w animacji poklatkowej,
- Metoda klatek kluczowych keyframing
- Praca nad kolejnymi etapami animacji 3D:
	- tworzenie kości
	- rigowanie
	- wagowanie
- Przesuwanie kamer i oświetlenia
- Animowanie wybranego modelu postaci lub obiektu mechanicznego z wykorzystaniem programu graficznego Autodesk Maya lub innego.

### 2. **Metody dydaktyczne :**

- Pokaz z opisem
- Pokaz z objaśnieniem
- Zajęcia praktyczne
- Prezentacje

### 3. **Forma i warunki zaliczenia:**

- Ocena aktywności studentów podczas zajęć
- Zaliczenie projektu-animacji 2D i 3D obiektu mechanicznego lub postaci.

#### 4. **Wykaz literatury podstawowej:**

- 1. Williams R., *The Animator's Survival Kit: A Manual of Methods, Principles and Formulas for Classical, Computer, Games, Stop Motion and Internet Animators*. New York: Farrar, Straus and Giroux, 2009.
- 2. Shiffman D., *Learning processing: a beginner's guide to programming images, animation and interaction*. Burlington: Elsevier/Morgan Kaufmann, 2015.
- 3. Lanier L., *Advanced Maya texturing and lighting*. Indianapolis: SYBEX A Wiley Brand, 2015.
- 4. Gahan A., *Game art complete*. New York; London: Focal Press, 2015.

### **Wykaz literatury uzupełniającej:**

- 1. Preston B., *Animation 1: Learn to Animate Cartoons Step by Step*. Mission Viejo: Walter Foster Publishing, 2003.
- 2. Park J. E., *Understanding 3D Animation Using Maya*. New York, Springer, 2005.
- 3. Osborn K., *Cartoon Character Animation with Maya*. London: Fairchild Books, 2015.
- 4. Fridsma L., Gyncild B., *Adobe After Effects CC*. Gliwice: Wydawnictwo Helion, 2016.
- 5. Meyer T., Meyer C., *After effects apprentice*. New York; London: Routledge, 2016.

#### **4. Opis sposobu wyznaczania punktów ECTS**

#### **a. forma stacjonarna**

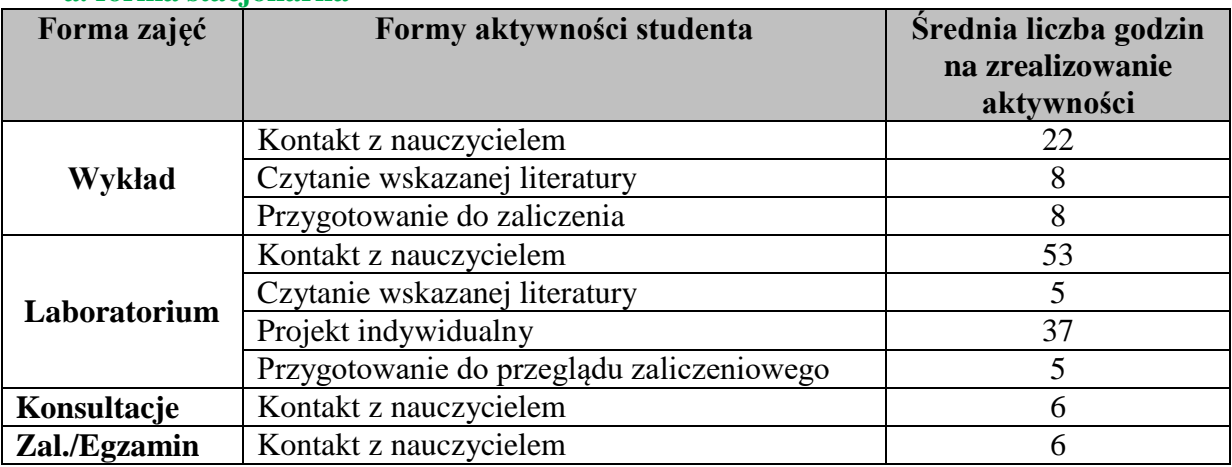

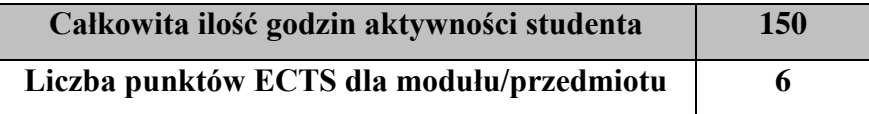

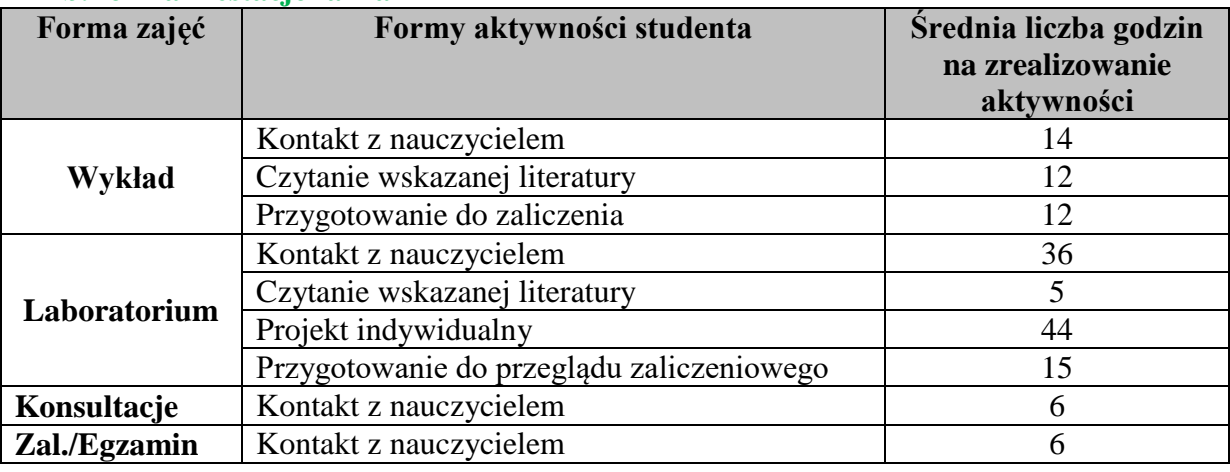

#### **b. forma niestacjonarna**

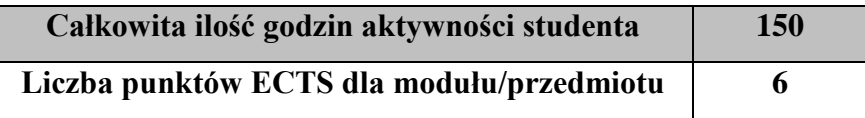

#### **1. Wskaźniki sumaryczne**

#### **a. forma stacjonarna**

- a) liczba godzin dydaktycznych (tzw. kontaktowych) i liczba punktów ECTS na zajęciach wymagających bezpośredniego udziału nauczycieli akademickich
	- $\bullet$  Liczba godzin kontaktowych 87
	- Liczba punktów ECTS 3,5
- b) liczba godzin dydaktycznych (tzw. kontaktowych) i liczba punktów ECTS na zajęciach o charakterze praktycznym.
	- Liczba godzin kontaktowych 53
	- $\bullet$  Liczba punktów ECTS 4,0

### **b. forma niestacjonarna**

- a) liczba godzin dydaktycznych (tzw. kontaktowych) i liczba punktów ECTS na zajęciach wymagających bezpośredniego udziału nauczycieli akademickich
	- Liczba godzin kontaktowych  $62$
	- $\bullet$  Liczba punktów ECTS 2,5
- b) liczba godzin dydaktycznych (tzw. kontaktowych) i liczba punktów ECTS na zajęciach o charakterze praktycznym.
	- $\bullet$  Liczba godzin kontaktowych 36
	- $\bullet$  Liczba punktów ECTS 4,0

#### **5. Zakładane efekty kształcenia**

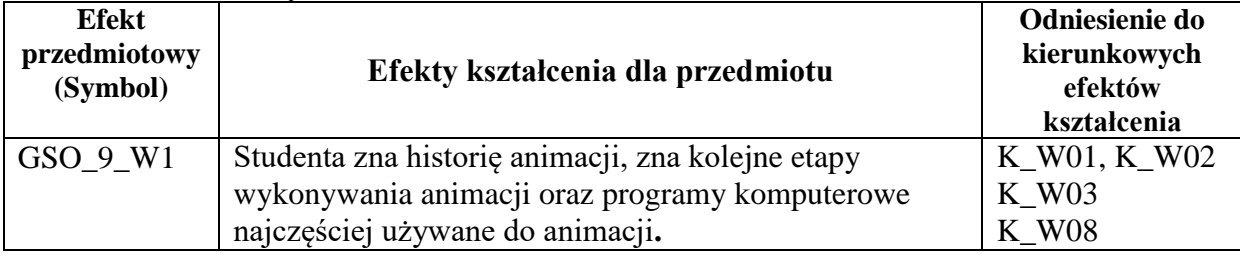

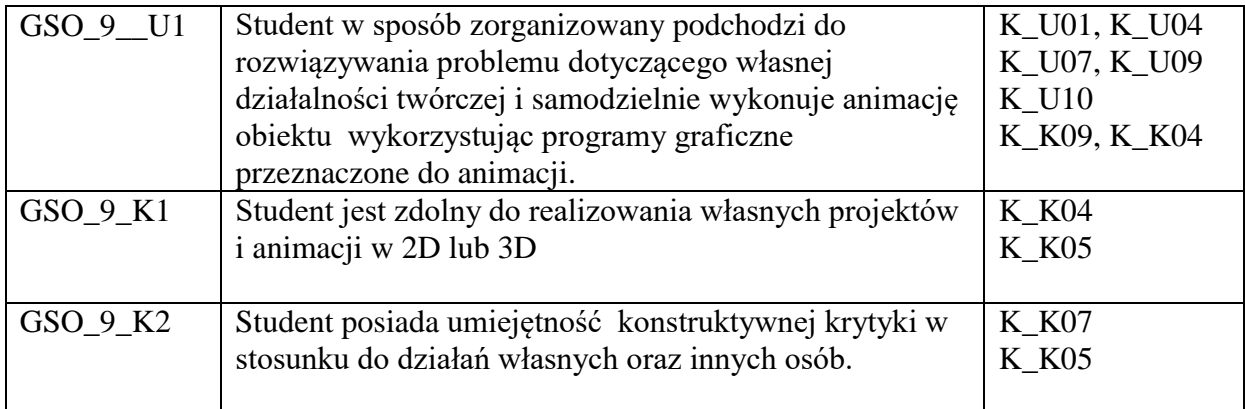

## **6. Odniesienie efektów kształcenia do form zajęć i sposób oceny osiągnięcia przez studenta efektów kształcenia.**

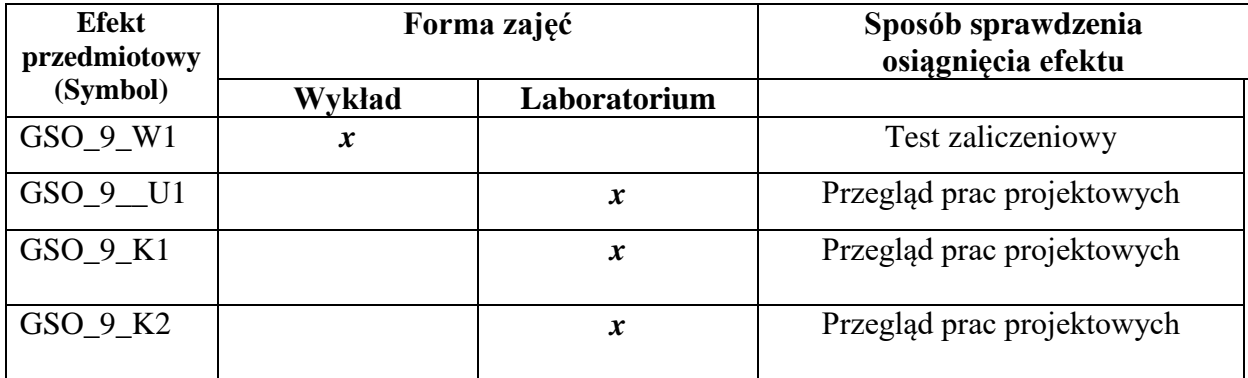

# **7. Kryteria uznania osiągnięcia przez studenta efektów kształcenia.**

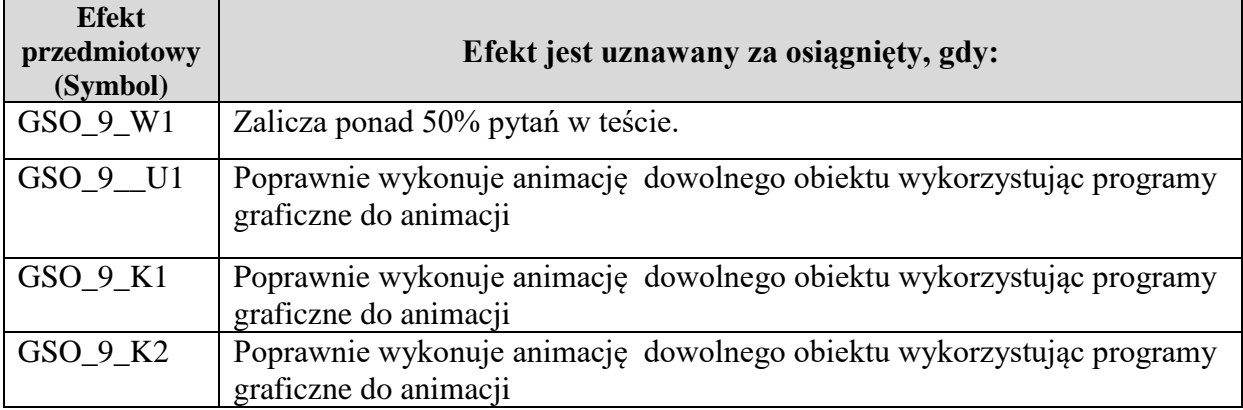